# **MAXVI C26**

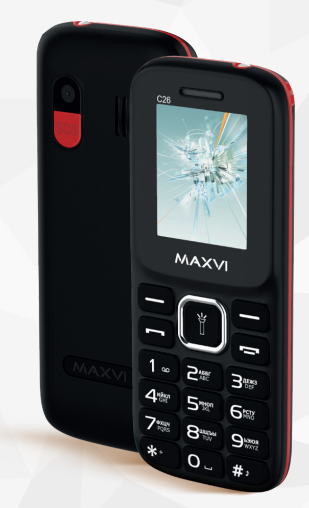

Kz **Пайдаланушының нұсқаулығы** Ru **Руководство пользователя** Ua **Посібник користувача** Uz **Foydalanuvchi uchun qo'llanma**

# **ОСНОВНЫЕ ЭЛЕМЕНТЫ ТЕЛЕФОНА**

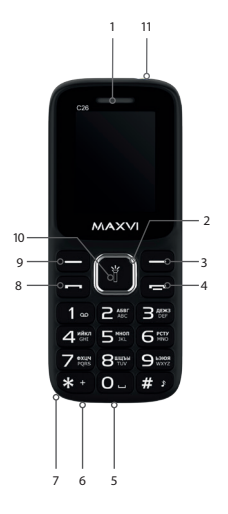

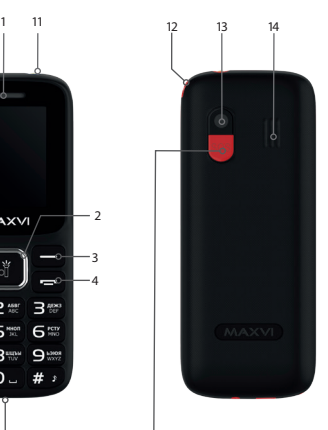

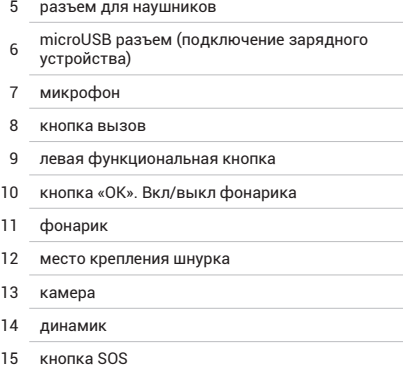

 4-х позиционная навигационная кнопка правая функциональная кнопка кнопка «отмена/отбой»

динамик

# **ПОДГОТОВКА К ЭКСПЛУАТАЦИИ**

### **Установка SIM-карт**

- 1. Снимите заднюю крышку.
- 2. Извлеките аккумулятор.
- 3. Вставьте в слот карту SIM1/SIM2.
- 4. Вставьте аккумулятор.
- 5. Установите заднюю крышку на место

### **Установка карты-памяти microSD**

- 1. Снимите заднюю крышку.
- 2. Извлеките аккумулятор.
- 3. Сдвиньте фиксатор в положение «Открыто».
- 4. Вставьте в слот карту памяти microSD.
- 5. Закройте фиксатор и сдвиньте в положение «Закрыто».
- 6. Вставьте аккумулятор.
- 7. Установите заднюю крышку на место.

# **Включение/выключение телефона**

Чтобы включить или выключить телефон нажмите и удерживайте кнопку

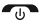

#### **Зарядка аккумулятора**

Новый аккумулятор частично заряжен. Индикатор заряда аккумулятора в правом верхнем углу показывает уровень заряда.

Перед установкой аккумулятора, снимите с контактов защитную наклейку, при ее наличии.

#### **Советы:**

- *Во время зарядки телефон можно использовать.*
- *Если зарядное устройство остается подключенным к телефону при полностью заряженном аккумуляторе, это не приводит к повреждению аккумулятора. Выключить зарядное устройство можно только путем отсоединения его от розетки.*
- *Если вы не собираетесь использовать телефон несколько дней, рекомендуется извлечь из него аккумулятор.*
- *Если полностью заряженный аккумулятор не используется, со временем он будет терять свой заряд.*
- *Если аккумулятор используется в первый раз или не использовался длительное время, то для его зарядки может потребоваться больше времени.*

# **ЗНАЧКИ И СИМВОЛЫ (индикаторы информации)**

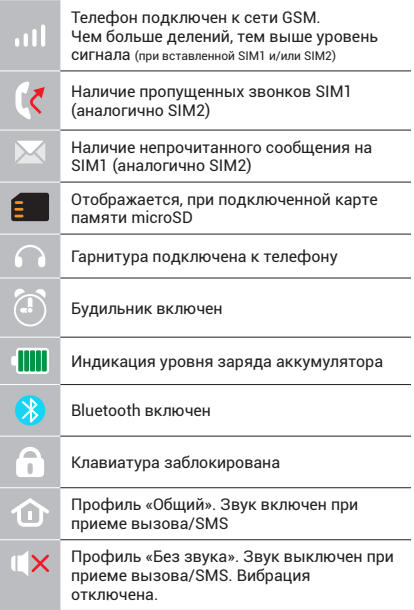

# **ОСНОВНЫЕ ФУНКЦИИ ТЕЛЕФОНА**

#### **Вызов**

Введите номер телефона. Нажмите **для вызова**. Выберите SIM1 или SIM2 для звонка.

#### **Прием и завершение вызова**

Нажмите левую кнопку  $\rightarrow$ , чтобы ответить на вызов. Чтобы завершить вызов, нажмите

### **Экстренный вызов**

Вызов экстренной помощи можно совершить даже без SIM-карты.

Для регулировки громкости вызова используйте клавиши 4-х позиционной кнопки вверх или вниз.

# **ДОПОЛНИТЕЛЬНЫЕ ФУНКЦИИ**

# **ЖУРНАЛ ВЫЗОВОВ**

Просмотр истории звонков (Входящих, Исходящих, Пропущенных) и продолжительности вызовов, Удаление вызовов.

# **КОНТАКТЫ**

### **Добавление нового контакта**

- Перейдите в меню Контакты > Создать.
- Выберите расположение (на SIM1/на SIM2/в телефон)
- Введите имя, номер телефона.
- Нажмите Сохранить.

### **Поиск контакта**

- Перейдите в меню Контакты.
- Введите несколько первых букв имени в строке поиска. (для смены языка ввода нажмите #)
- Выберите контакт из списка.

#### **Управление контактами**

Вы можете копировать контакты на карты SIM1/SIM2 и телефон, а также удалять контакты.

Перейдите к меню Контакты > Опции, чтобы выбрать нужный вариант.

# **СООБЩЕНИЯ**

### **Отправка сообщений**

- Выберете меню Сообщения Написать.
- Введите текстовое сообщение, затем нажмите Опции – Отправить, затем выберите Введите номер или Добавить с телефонной книжки.
- Нажмите Опции Отправить.

# **ОРГАНАЙЗЕР**

Будильник, Фонарик, Калькулятор, Календарь, Мировое время, Конвертер величин, Электронная книга, Таймер, Секундомер, Меню SIM, Bluetooth.

# **МУЛЬТИМЕДИА**

#### **Камера**

Встроенная камера позволяет производить фотосъемку.

### **Изображения**

Данная функция позволяет просматривать изображения, которые сохранены в памяти телефона и на карте microSD.

#### **Видео**

Позволяет воспроизводить видео.

### **Диктофон**

Телефон поддерживает запись в формате WAV/AMR.

### **Радио FM**

Прослушивание FM радиостанций, для улучшения качества сигнала рекомендуем подключить наушники. Для регулировки громкости используйте клавиши 4-х позиционной кнопки вверх или вниз.

### **Список файлов**

Просмотр файлов, а также работа с файлами, находящимися в памяти телефона и на карте microSD.

### **Змейка**

В телефоне имеется предустановленная игра «Змейка».

### **АУДИО**

Позволяет воспроизводить аудио файлы. Для регулировки громкости используйте клавиши 4-х позиционной кнопки вверх или вниз.

### **ПРОФИЛИ**

Общий, Без звука, На улице.

# **НАСТРОЙКИ**

#### **Настройки вызовов**

Диспетчер SIM, Переадресация, Ожидание вызова, Запрет вызова, Скрыть номер, Другие.

### **Настройки телефона**

Время и дата, Настройка языка, Настройки клавиш быстрого доступа, Автоматическое включение/выключение, Восстановление настроек (Стандартный пароль 1234).

#### **Дисплей**

Настройки обоев, Настройки дисплея при простое, Контраст, Подсветка.

#### **Безопасность**

Защита SIM, Защита телефона, Конфиденциальность, Автоматическая блокировка, Черный список.

#### **Настройки сети**

Учетные записи пользователей, GPRS сервис.

#### **SOS**

см. краткое руководство по использованию клавиши SOS.

#### **ИНТЕРНЕТ**

В телефоне имеется предустановленный интернет браузер для посещения wap-сайтов.

Оператор сотовой сети может взымать дополнительную плату за использование интернет-траффика.

Web-сайты с большим объемом информации могут не загружаться или отображаться некорректно.

### **УТИЛИЗАЦИЯ**

Возвращайте использованные электронные изделия, аккумуляторы и упаковочные материалы в специальные пункты сбора. Это позволяет предотвратить неконтролируемые выбросы отходов и способствует повторному использованию материалов. Подробные сведения можно уточнить у поставщика изделия, в местных органах по утилизации, государственных организациях по контролю деятельности производителей.

Знак перечеркнутого мусорного контейнера на изделии, аккумуляторе, в документации или на упаковке означает, что по окончании срока службы все электрические и электронные изделия, батареи и аккумуляторы подлежат отдельной утилизации. Не уничтожайте эти изделия вместе с неотсортированными городскими отходами.

# **ПРАВИЛА ЭКСПЛУАТАЦИИ И БЕЗОПАСНОСТИ**

- Необходимо соблюдать правила пользования сотовыми телефонами в самолетах, лечебных и прочих учреждениях, где существуют ограничения на пользование мобильной связью.
- Необходимо следовать правилам пользования мобильной связью за рулем. Используйте функцию «Handsfree» или остановите машину на время разговора.
- Необходимо соблюдать правила и рекомендации пользования сотовыми телефонами на заправках, химических производствах и в прочих местах, где возможно наличие горючих материалов.
- Для предотвращения повреждения и выхода из строя телефона и его аксессуаров (аккумулятора, зарядного устройства) необходимо использовать только оригинальные аксессуары.
- Не рекомендуется располагать телефон вблизи с чувствительными к

электромагнитному излучению электронными медицинскими и прочими приборами, такими, как электронные слуховые аппараты, кардиостимуляторы, а также детекторы дыма и т.д. в случае возникновения сбоев в работе приборов необходимо проконсультироваться с их изготовителями.

- Во избежание выхода телефона из строя или его воспламенения не рекомендуется подвергать его сильным ударам.
- Запрещается использование телефона в атмосфере легковоспламеняющихся газов. Это может привести к пожару.
- Не рекомендуется подвергать телефон воздействию высоких температур, давления, повышенной влажности, это может привести к его выходу из строя.
- Запрещается разбирать телефон и его элементы. Это может привести к выходу его из строя и протечке аккумулятора.
- Расположение телефона в тесном контакте с магнитными и кредитными картами, а также с другими магнитны-

ми носителями информации, может повредить данные, хранящиеся на них.

- К включенному сотовому телефону могут притягиваться мелкие металлические предметы, которые могут послужить причиной поломки телефона.
- Попадание жидкостей в телефон может привести к короткому замыканию или протечке аккумулятора или иным неисправностям. При попадании жидкостей в телефон необходимо как можно быстрее вынуть аккумулятор из телефона и обратиться в сервисную службу.
- Излучение сотового телефона может являться причиной помех для других устройств связи, в том числе обычных телефонов, теле и радиоприемников, офисного оборудования.

# **КОМПЛЕКТ ПОСТАВКИ**

- 1. Телефон
- 2. Аккумулятор
- 3. Зарядное устройство
- 4. Гарантийный талон
- 5. Руководство пользователя

# **СЕРИЙНЫЙ НОМЕР**

Серийный номер содержит сведения о модели и дате выпуска. Он указан на телефоне под аккумуляторной батареей или на коробке устройства.

Ниже представлен пример расшифровки серийного номера:

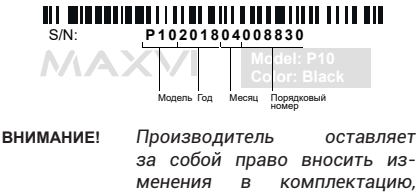

*техническое и программное обеспечение телефона без предварительного уведомления.*

# **ТЕЛЕФОНҒА ЖАЛПЫ ШОЛУ**

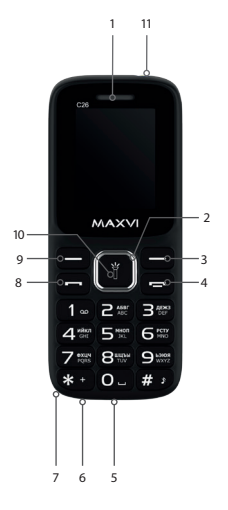

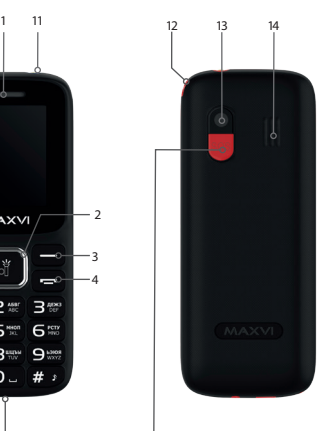

- динамик
- 4 бағытты навигация түймесі
- оң жақ функция түймесі
- тоқтату / аяқтау түймесі
- құлақаспап ұяшығы
- microUSB қосқышы (зарядтағыш қосылымы)
- микрофон
- қоңырау түймесін басыңыз
- сол жақ функция түймешігі
- OK түймесін басыңыз. Жарқылды қосу / өшіру
- фонарь
- шілтерді байлау орны
- камера
- динамик
- SOS батырмасын басыңыз

# **ПАЙДАЛАНУҒА ДАЙЫНДЫҚ**

### **SIM-карталарды орнату**

- 1. Артқы қақпақты шешіңіз.
- 2. Аккумуляторды шығарыңыз.
- 3. Слотқа SIM1/SIM2 картасын салыңыз.
- 4. Аккумуляторды салыңыз.
- 5. Артқы қақпақты орнына қойыңыз.

# **micro SD картасын орнату (жады карталары)**

- 1. Артқы қақпақты шешіңіз.
- 2. Аккумуляторды шығарыңыз.
- 3. Бекіткішті «Ашық» қалпына ығыстырыңыз.
- 4. Слотқа MicroSD жады картасын салыңыз.
- 5. Бекіткішті жабыңыз және «Жабық» қалпына ығыстырыңыз.
- 6. Аккумуляторды салыңыз.
- 7. Артқы қақпақты орнына қойыңыз.

# **Телефонды қосу/өшіру**

Телефонды қосу немесе өшіру үшін, түймешікті басып, ұстап тұрыңыз

#### *Аккумуляторды қуаттандыру*

Жаңа аккумулятор ішінара қуаттандырылған.

Жоғарғы оң жақ бұрыштағы аккумулятор зарядының индикаторы заряд деңгейін көрсетеді.

### *Кеңестер:*

- Қуаттандыру кезінде телефонды пайдалануға болады.
- Егер қуаттандыру құрылғысы толық қуаттанған аккумулятор жағдайында телефонға қосулы күйінде қалып қойса, бұл аккумуляторды зақымдамайды. Қуаттандыру құрылғысын розеткадан ажырату арқылы ғана өшіруге болады.
- Егер сіз телефонды бірнеше күн бойы пайдаланбайтын болсаңыз, оны аккумулятордан шығарып алған жөн.
- Егер толық қуаттанған аккумулятор пайдаланылмаса ол уақыт өте келе өз қуатын жоғалтады.
- Егер аккумулятор бірінші рет пайдаланылса немесе ұзақ уақыт пайдаланылмаса, оны қуаттандыру үшін ұзақ уақыт қажет болуы мүмкін.

# **ТАҢБАЛАР МЕН СИМВОЛДАР (ақпарат индикаторлары)**

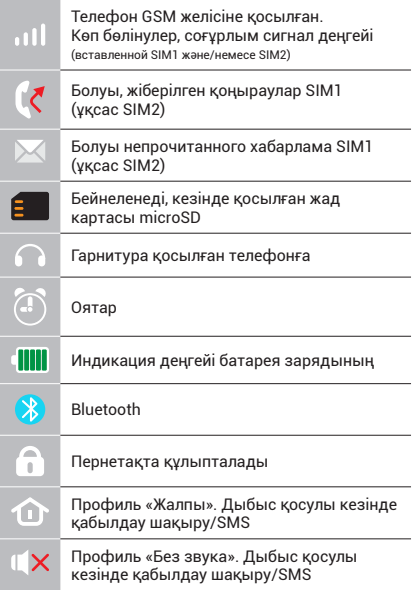

# **ТЕЛЕФОННЫҢ НЕГІЗГІ ФУНКЦИЯЛАРЫН**

#### **Шақыру**

Телефон нөмірін енгізіңіз. Шақыру үшін басыныз  $\rightarrow$ Қоңырау үшін SIM1 немесе SIM2-ні танданыз.

**Қоңырауды қабылдау мен аяқтау**  Шақыруға жауап беру үшін сол жақ түймешікті басыңыз Шақыруды аяқтау үшін, басыңыз

### **Шұғыл шақыру**

Жедел көмек шақыру үшін SIMкартасыз да қоңырау шалуға болады. Қоңырау даусын реттеу үшін 4-позициялы түйменің жоғары немесе төмен пернелерін пайдаланыңыз.

# **ҚОҢЫРАУЛАР ЖУРНАЛЫ**

Қоңыраулар тарихын (Кіріс, Шығыс, Қабылданбаған) және қоңыраулар ұзақтығын қарау, Қоңырауларды өшіру.

# **КОНТАКТІЛЕР**

### **Жаңа контакт қосу**

- Контактілер> Қосу мәзіріне өтіңіз.
- Орналасатын жерін таңдаңыз (SIM1 ге/SIM2-ге/телефонға).
- Атын, телефон нөмірін енгізіңіз.
- Сақтау басыңыз.

# **Контактті іздеу**

- Контактілер мәзіріне өтіңіз.
- Іздеу жолында атының бірнеше алғашқы әрпін енгізіңіз.
- (тілді ауыстыру үшін # басыңыз).
- Тізімнен контактті таңдаңыз.

# **Контактілерді басқару**

Сіз SIM1/SIM2 карталардағы және телефондағы контактілерді көшіре аласыз және өшіре аласыз.

Қажетті нұсқаны таңдау үшін Контактілер>Опциялар мәзіріне өтіңіз.

# **Хабарламаларды жіберу**

- Хабарламалар > Жазу мәзірін танланыз
- Мәтіндік хабарламаны енгізіңіз, содан кейін Опциялар – Жіберу басыңыз, содан кейін Нөмірді теріңіз немесе Телефон кітабынан қосу танланыз
- Опциялар > Жіберу басыңыз.

# **ОРГАНАЙЗЕР**

Оятқыш, Шам, Калькулятор, Күнтізбе, Әлем уақыты, Шамалар аударғышы, Электрондық кітап, Таймер, Секундомер, SIM мәзірі, Bluetooth.

### **МУЛЬТИМЕДИА**

### **Камера**

Кірістірілген камера фото түсірілім жасауға мүмкіндік береді.

### **Суреттер**

Бұл функция телефон жадысында және microSD картасында сақталған суреттерді қарап шығуға мүмкіндік береді.

# **Бейне**

Бейне файлдарды ойнатуға мүмкіндік береді

# **Диктофон**

Телефон WAV/AMR форматында жазуды қолдайды.

### **Радио FM**

FM радиостанцияларды тыңдау, сигнал сапасын жақсарту үшін құлаққап қосуды ұсынамыз. Дыбыс қарқындылығын реттеу үшін 4 позициялы батырманың жоғары немесе төмен пернелерін пайдаланыңыз.

# **Файлдар тізімі**

Телефон жадысында және microSD картасында орналасқан файлдарды қарау және жұмыс істеу.

#### **Жылан**

Телефонда алдын ала орнатылған «Жылан» ойыны бар.

### **АУДИО**

Аудио файлдарды ойнатуға мүмкіндік береді.

Дыбыс қарқындылығын реттеу үшін 4 позициялы батырманың жоғары немесе төмен пернелерін пайдаланыңыз.

### **ПРОФИЛЬДЕР**

Жалпы, Дыбыссыз, Далада.

### **БАПТАУЛАР**

# **Қоңырауларды баптау**

SIM диспетчері, Басқа нөмірге аудару, Қоңырауды күту, Қоңырауларға тыйым салу, Нөмірді жасыру, Басқалары.

# **Телефон баптаулары**

Күні және уақыт, Тілді баптау, Жылдам қатынау пернелерін баптау, Автоматты қосу/сөндіру, Баптауларды қалпына келтіру (стандартты құпиясөз 1234).

### **Дисплей**

Тұсқағазды баптау, Тұрып қалған дисплейдің баптаулары, Қарқындылық, Жарықтандыр.

### **Қауіпсіздік**

SIM қорғау, Телефон қорғау, Құпиялылық, Автоматты құлыптау, Қара тізім.

# **Желі баптаулары**

Пайдаланушылардың есептік жазбалары, GPRS сервис.

# **SOS**

SOS пернелерін пайдалану жөніндегі қысқаша нұсқаулықты қараңыз.

# **ИНТЕРНЕТ**

Телефонда wap-сайттарды шолуға арналған алдын ала орнатылған интернет браузер бар.

Ұялы желі операторы интернет-траффикті пайдаланғаны үшін қосымша ақы алуы мүмкін.

Ақпарат көлемі үлкен Web-сайттар жүктелмеуі немесе дұрыс көрсетілмеуі мүмкін.

#### **КӘДЕГЕ ЖАРАТУ**

Пайдаланылған электрондық бұйымдарды, аккумуляторларды және орағыш материалдарды арнайы жинау пункттеріне қайтарыңыз. Бұл қалдықтардың бақылаусыз лақтырылуын болдырмауға және материалдарды қайталап пайдалануға септігін тигізеді. Егжей-тегжейлі ақпаратты бұйымның жеткізушісінен, жергілікті кәдеге жарату жөніндегі органдарда, өндірушілердің қызметін бақылау жөніндегі мемлекеттік ұйымдарда нақтылауға болады.

Бұйымдағы, аккумулятордағы, құжаттамадағы немесе орамадағы үсті сызылған қоқыс контейнерінің белгісі қызметі аяқталған соң барлық электр және электрондық бұйымдар, батареялар және аккумуляторлар жеке кәдеге жаратылу керектігін білдіреді. Осы бұйымдарды сұрыпталмаған қалалық қалдықтармен бірге тастамаңыз.

# **ПАЙДАЛАНУ ЖӘНЕ ҚАУІПСІЗДІК ЕРЕЖЕЛЕРІ**

- Ұшақта, емдеу мекемесінде және мобильді байланысты пайдалануға шектеу қойылған басқа мекемелерде ұялы телефонды пайдалану ережелерін сақтау қажет.
- Рөлде мобильді байланысты пайдалану ережелерін сақтау қажет. «Handsfree» функциясын пайдаланыңыз немесе сөйлесу кезінде көлікті тоқтата тұрыңыз.
- Май құю бекеттерінде, химиялық өнеркәсіптерде және жанармай материалдары болуы мүмкін басқа жерлерде ұялы телефондарды пайдалану ережелері мен ұсынымдарын сақтау қажет.
- Телефон мен оның аксессуарларының (аккумулятор, қуаттандыру құрылғысы) зақымдалуы мен істен шығуын болдырмау үшін, тек қана түпнұсқа аксессуарларды пайдалану керек.
- Телефонды электрмагниттік сәулеленуге сезімтал электронды есту аппараттары, кардиостимуляторлар,

сияқты электронды медициналық аспаптарға және басқа аспаптарға, сондай-ақ түтін детекторларына жақын ұстауға болмайды, аспаптардың жұмысында ақау пайда болған жағдайда, олардың өндірушілерімен кеңескен жөн.

- Телефонның істен шығуын немесе тұтануын болдырмау үшін, оны қатты соғып алуға болмайды.
- Оңай тұтанатын газ атмосферасында телефонды қолдануға тыйым салынады. Бұл өртке әкелуі мүмкін.
- Телефонды жоғары температура, қысым, жоғары ылғалдылық әсеріне ұшыратуға болмайды, бұл оны істен шығаруы мүмкін.
- Телефон мен оның элементтерін бөлшектеуге тыйым салынады. Бұл оның істен шығуы мен аккумулятордың тесілуіне әкелуі мүмкін.
- Телефонның магниттік немесе кредиттік карталармен, сондай-ақ басқа металл ақпарат тасымалдағыштармен тығыз орналасуы онда сақталған деректерді зақымдауы мүмкін.

# $Kz$  Maxvi C26 | Пайдаланушы нұсқаулығы

- Қосулы ұялы телефонға ұсақ металл заттар тартылуы мүмкін, мұның өзі телефонның бұзылуына себеп болуы мүмкін.
- Телефонға сұйықтық тиюі қысқа тұйықталуға немесе аккумулятордан су ағуына немесе басқа ақауға әкелуі мүмкін.
- Ұялы телефонның сәулеленуі басқа байланыс құрылғыларына, оның ішінде кәдімгі телефондарға, теле және радиоқабылдағыштарға, кеңсе жабдығына кедергі болуы мүмкін.

# **ӨНІМ ЖИЫНТЫҒЫ**

- 1. Телефон
- 2. Батарея
- 3. Зарядтағыш
- 4. Кепілдік талоны
- 5. Пайдаланушы нұсқаулығы

# **СЕРИЯЛЫҚ НӨМІР**

Сериялық нөмірде үлгі және шығу күні туралы ақпарат бар. Ол батареяның астында немесе құрылғы қорабындағы телефонда көрсетілген.

Төменде сериялық нөмірді декодтаудың

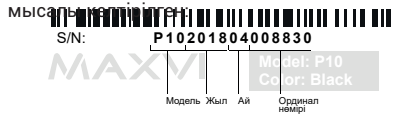

**НАЗАР АУДАРЫҢЫЗ** *Өндіруші алдын ала ескертпей, телефонның жиынтығына, техникалық және бағдарламалық жасақтамасына өзгерістер енгізу құқығын өзіне қалдырады.*

# **ОСНОВНІ ЕЛЕМЕНТИ ТЕЛЕФОНУ**

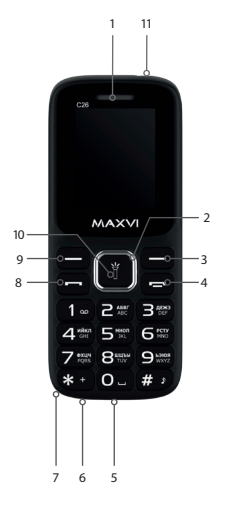

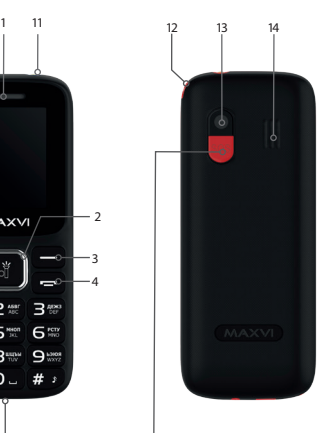

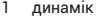

- 4-х позиційна навігаційна кнопка
- права функціональна кнопка
- кнопка «відміна / відбій»
- роз'єм для навушників
- microUSB роз'єм (підключення зарядного пристрою)
- мікрофон
- кнопка виклик
- ліва функціональна кнопка
- кнопка «ОК». Вкл / викл ліхтарика
- ліхтарик
- місце кріплення шнурка
- камера
- динамік
- кнопка SOS

# **ПІДГОТОВКА ДО ЕКСПЛУАТАЦІЇ**

### **Встановлення SIM-карт**

- 1. Зніміть задню кришку.
- 2. Вийміть акумулятор.
- 3. Вставте в слот карту SIM1 / SIM2.
- 4. Вставте акумулятор.
- 5. Встановіть задню кришку на місце.

### **Установка карты-памяти microSD**

- 1. Зніміть задню кришку.
- 2. Вийміть акумулятор.
- 3. Посуньте фіксатор до положення «Відкрито».
- 4. Вставте в слот карту пам'яті microSD.
- 5. Закрийте фіксатор і посуньте в положення «Закрито».
- 6. Вставте акумулятор.
- 7. Встановіть задню кришку на місце.

### **Включення / вимикання телефону**

Щоб увімкнути або вимкнути телефон натисніть і утримуйте кнопку

#### *Зарядка акумулятора*

Новий акумулятор частково заряджений.

Індикатор заряду акумулятора в правому верхньому куті показує рівень заряду.

#### *Поради:*

- Під час заряджання телефоном можна користуватися.
- Якщо зарядний пристрій залишається підключеним до телефону при повністю зарядженому акумуляторі, це не призводить до пошкодження акумулятора. Вимкнути зарядний пристрій можна тільки шляхом його від'єднання від розетки.
- Якщо ви не збираєтеся використовувати телефон кілька днів, рекомендується вийняти з нього акумулятор.
- Якщо повністю заряджений акумулятор не використовувати, з часом він буде втрачати свій заряд.
- Якщо акумулятор використовується вперше або не використовувався тривалий час, то для його зарядки може знадобитися більше часу.

# **ЗНАЧКИ І СИМВОЛИ (індикатори інформації)**

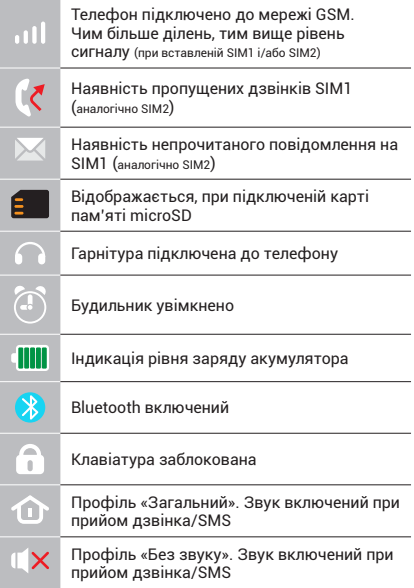

# **ОСНОВНІ ФУНКЦІЇ ТЕЛЕФОНУ**

#### **Виклик**

Введіть номер телефону. Натисніть для виклику. Виберіть SIM1 або SIM2 для дзвінка.

#### **Прийом і завершення виклику**

Натисніть ліву кнопку - щоб відповісти на виклик. Щоб завершити виклик, натисніть

### **Екстрений виклик**

Виклик екстреної допомоги можна зробити навіть без SIM-карти.

Для регулювання гучності виклику використовуйте клавіші 4-х позиційної кнопки вгору або вниз.

# **ДОДАТКОВІ ФУНКЦІЇ ТЕЛЕФОНУ**

# **ЖУРНАЛ ВИКЛИКІВ**

Перегляд історії дзвінків (Вхідних, Вихідних, Пропущених) і тривалості викликів, Видалення викликів.

### **КОНТАКТИ**

### **Додавання нового контакту**

- Перейдіть в меню Контакти > Створити.
- Виберіть розташування (на SIM1 / на SIM2 / в телефон).
- Введіть ім'я, номер телефону.
- Натисніть Зберегти.

### **Пошук контакту**

- Перейдіть в меню Контакти.
- Введіть кілька перших букв імені в рядку пошуку.

(для зміни мови введення натисніть #)

• Виберіть контакт зі списку.

### **Управління контактами**

Ви можете копіювати контакти на карти SIM1 / SIM2 і телефон, а також видаляти контакти.

Перейдіть до меню Контакти > Опції, щоб вибрати потрібний варіант.

# **ПОВІДОМЛЕННЯ**

# **Надсилання повідомлень**

- Виберіть Меню Повідомлення-Написати.
- Введіть текстове повідомлення, потім натисніть Опції-Відправити, потім виберіть Введіть номер або Додати з телефонної книжки.
- Натисніть Опції-Відправити.

# **ОРГАНАЙЗЕР**

Будильник, ліхтарик, Калькулятор, календар, світовий час, Конвертер величин, електронна книга, Таймер, Секундомір, меню SIM, Bluetooth.

# **МУЛЬТИМЕДІА**

### **Камера**

Вбудована камера дозволяє вiдтворювати фотозйомку.

# **Зображення**

Дана функція дозволяє переглядати зображення, які збережені в пам'яті телефону і на карті microSD.

### **Відео**

Дозволяє відтворювати відео.

# **Диктофон**

Телефон підтримує запис у форматі WAV/AMR.

# **Радіо FM**

Прослуховування FM радіостанцій, для поліпшення якості сигналу рекомендуємо підключити навушники. Для регулювання гучності використовуйте клавіші 4-х позиційної кнопки вгору або вниз.

### **Список файлів**

Перегляд файлів, а також робота з файлами, що знаходяться в пам'яті телефону і на карті microSD.

### **Змійка**

У телефоні є встановлена гра «Змійка».

# **АУДІО**

Дозволяє відтворювати аудіо файли. Для регулювання гучності використовуйте клавіші 4-х позиційної кнопки вгору або вниз.

### **ПРОФІЛI**

Загальний, Без звуку, На вулиці.

### **НАЛАШТУНКИ**

#### **Налаштунки викликів**

Диспетчер SIM, Переадресація, Очікування виклику, Заборона виклику, Приховати номер, Інші.

### **Налаштунки телефону**

Час і дата, Налаштування мови, Налаштунки клавіш швидкого доступу, Автоматичне включення/вимикання, Відновлення налаштункiв (Стандартний пароль 1234).

### **Дисплей**

Налаштунки шпалер, Налаштунки дисплея при простоï, Контраст, Підсвічування.

#### **Безпека**

Захист SIM, Захист телефону, Конфіденційність, Автоматичне блокування, Чорний список.

#### **Налаштунки мережi**

Облікові записи користувачів, GPRS сервіс.

# **SOS**

перегляньте короткий посібник із використання клавіші SOS.

# **ІНТЕРНЕТ**

У телефоні є встановлений інтернет браузер для відвідування wap-сайтів.

Оператор сотовоï мережі може стягувати додаткову плату за використання інтернет-трафіку.

Web-сайти з великим обсягом інформації можуть не завантажуватися або відображатися некоректно.

Повертайте використані електронні вироби, акумулятори та пакувальні матеріали в спеціальні пункти збору. Це дозволяє запобігти неконтрольованим викидам відходів і сприяє повторному використанню матеріалів. Докладні відомості можна уточнити у постачальника виробу, в місцевих органах з утилізації, державних організаціях з контролю діяльності виробників.

Знак перекресленого сміттєвого контейнера на виробі, акумуляторі, в документації або на упаковці означає, що після закінчення терміну служби всі електричні та електронні вироби, батареї та акумулятори підлягають окремій утилізації. Не знищуйте ці вироби разом з невідсортованими міськими відходами.

# **ПРАВИЛА ЕКСПЛУАТАЦІЇ ТА БЕЗПЕКИ**

- Необхідно дотримуватися правил користування стільниковими телефонами в літаках, лікувальних та інших установах, де існують обмеження щодо користування мобільним зв'язком.
- Необхідно дотримуватися правил користування мобільним зв'язком за кермом. Використовуйте функцію «Handsfree» або зупиніть машину на час розмо-ви.
- Необхідно дотримуватися правил і рекомендацій користування стільниковими телефонами на заправках, хімічних виробництвах і в інших місцях, де можлива наявність горючих матеріалів.
- Для запобігання пошкодження і виходу з ладу телефону і його аксесуарів (акумулятора, зарядного пристрою) необхідно використовувати тільки оригі-нальні аксесуари.
- Не рекомендується тримати телефон поряд з чутливими до електромагнітного випромінювання електронними медичними та іншими приладами, такими, як електронні слухові апарати, кардіостимулятори, а також детектори диму і т.д. у разі виникнення збоїв у роботі приладів необхідно проконсультуватися з їхніми виробниками.
- Щоб уникнути виходу телефону з ладу або його займання не рекомендується піддавати його сильним ударам.
- Забороняється використовувати телефон в атмосфері легкозаймистих газів. Це може призвести до пожежі
- Не рекомендується піддавати телефон впливу високих температур, тиску, підвищеній вологості, це може призвести до його виходу з ладу.
- Забороняється розбирати телефон і його елементи. Це може призвести до його виходу з ладу і протікан-ня акумулятора.
- Розташування телефону в тісному контакті з магнітними і кредитними картами, а також з іншими магнітни-

ми носіями інформації, може пошкодити дані, що зберігаються на них.

- До увімкненого стільникового телефону можуть притягатися дрібні металеві предмети, які можуть послужити причиною поломки телефону.
- Попадання рідин в телефон може призвести до короткого замикання або протікання акумулятора або іншим несправностям.
- При попаданні рідин в телефон необхідно якомога швидше вийняти акумулятор з телефону і звернутися в сервісну службу.
- Випромінювання стільникового телефону може бути причиною перешкод для інших пристроїв зв'язку, в тому числі звичайних телефонів, теле- та радіо-приймачів, офісного устаткування.

# **КОМПЛЕКТ ПОСТАВКИ**

- 1. Телефон
- 2. Акумулятор
- 3. Зарядний пристрій
- 4. Гарантійний талон
- 5. Керівництво користувача

# **СЕРІЙНИЙ НОМЕР**

Серійний номер містить відомості про модель і дату випуску. Він зазначений на телефоні під акумулятором або на коробці пристрої.

Нижче представлений приклад розшифровки серійного номера:

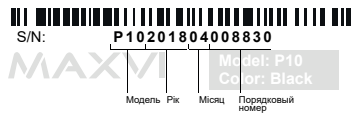

*Виробник залишає за собою право вносити зміни в комплектацію, технічне та програмне забезпечення телефону без попереднього повідомлення.* **УВАГА!**

# **TELEFONNING ASOSIY ELEMENTLARI**

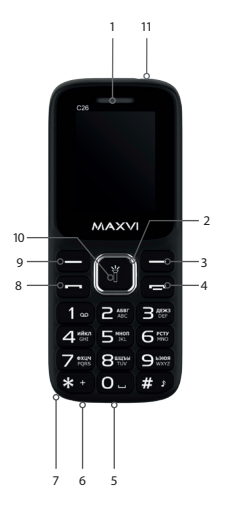

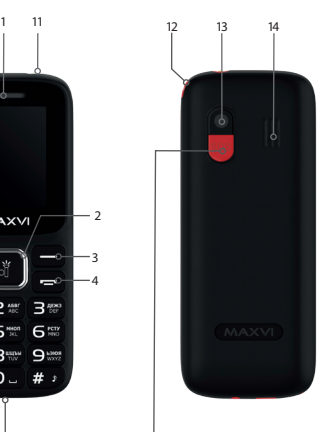

- karnay
- 4 tomonlama navigatsiya tugmasi
- o'ng funktsiya tugmasi
- bekor qilish / tugatish tugmasi
- naushnik ulash o'rni
- microUSB ulagichi (zaryadlash aloqasi)
- mikrofon
- qo'ng'iroq tugmasi
- chap funksiya tugmasi
- OK tugmasini bosing. Chiroqni yoqish / o'chirish

#### chiroq

- dantelni biriktirish joyi
- kamera
- karnay
- SOS tugmasini bosing

# **FOYDALANISHGA TAYYORGARLIK KO'RISH**

# **SIM-kartalar o'rnatilishi**

- 1. Orqa qopqoqni oching.
- 2. Akkumulatorni chiqaring.
- 3. Slotga SIM1/SIM2 kartani o'rnating.
- 4. Akkumulatorni joylashtiring.
- 5. Orqa qopqoqni joyiga o'rnating.

# **microSD kartasi (xotira kartasi) o'rnatilishi**

- 1. Orqa qopqoqni oching.
- 2. Akkumulatorni chiqaring.
- 3. Fiksatorni «Ochiq» holatigacha suring.
- 4. Slotga microSD xotira kartasini kiriting.
- 5. Fiksatorni yoping va uni «Yopilgan» holatiga surib qo'ying.
- 6. Akkumulatorni joylashtiring.
- 7. Orga qopqoqni joyiga o'rnating.

# **Telefonni yoqing / o'chiring**

Telefonni yoqish yoki o'chirish uchun tugmasini bosing va ushlab turing

# **Akkumulyatorni zaryadlash**

Yangi akkumulyator qisman zaryadlangan. O'ng tomondagi yuqori burchakda joylashgan akkumulyator zaryadining ko'rsatkichi zaryad darajasini ko'rsatib turadi.

### *Maslahatlar:*

- Zaryadlash vaqtida telefondan foydalanish mumkin.
- Agar zaryadlash moslamasi to'liq zaryadlangan akkumulyatorli telefonga ulangan holda qoldirilsa, bu akkumulyatorning buzilishiga olib kelmaydi. Zaryadlash moslamasini faqat rozetkadan chiqarish yo'li bilan o'chirish mumkin.
- Agar Siz telefondan bir necha kun foydalanmasangiz, undan akkumulyatorni chiqarib olish tavsiya qilinadi.
- Agar to'liq zaryadlangan akkumulyatordan foydalanilmasa, vaqt o'tgan sari u o'zining zaryadini yo'qotishni boshlaydi.
- Agar akkumulyator birinchi marta ishlatilayotgan bo'lsa yoki uzoq vaqt davomida ishlatilmagan bo'lsa, uni zaryadlash uchun ko'proq vaqt talab qilinishi mumkin.

# **BELGILAR VA ISHORALAR**

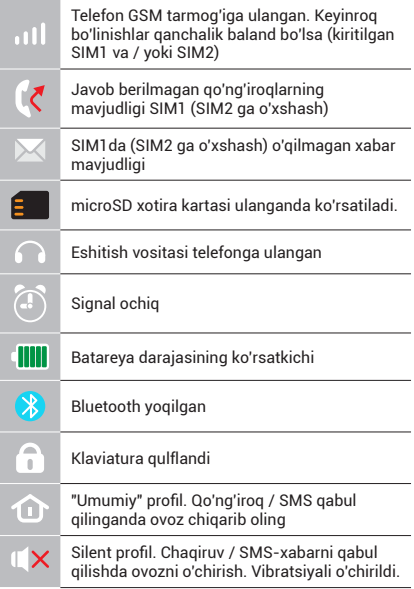

# **TELEFONNING ASOSIY FUNKTSIYALARIDAN FOYDALANISH**

# **Chaqiruv**

Telefon raqamini tering. Chaqiruv uchun bosing. Qo'ng'iroq uchun SIM1-ni, SIM2-ni yoki SIM3-ni tanlang.

**Chaqiruvni qabul qilish va tugatish**  Chaqiruvga javob berish uchun chap  $\rightarrow$ knopkasini bosing. Chaqiruvni tugatish uchun **b**osing

# **Shoshilinch ravishda chaqiruv**

Shoshilinch ravishdagi yordamni hatto SIM-kartasiz ham chaqirish mumkin. Chaqiruv tovushining balandligini boshqarish uchun 4-pozitsiyali knopkaning klavishlarini tepaga yoki pastga ishga soling.

# **QO'SHIMCHA RAVISHDA**

### **CHAQIRUVLAR JURNALI**

Qo'ng'iroqlar tarixini (Kiruvchi, Chiquvchi va O'tkazib yuborilgan) va chaqiruvlar davomiyligini ko'rish,Chaqiruvlarni o'chirib tashlash.

### **KONTAKTLAR**

# **Yangi kontaktni qo'shish**

- Kontaktlar > Yaratish menusiga o'ting.
- Joylashuvni tanlang ( SIM1ga/SIM2ga/ telefonga).
- Ismni, telefon raqamini kiriting
- Saqlashni bosing.

# **Kontakni izlash**

- Kontaktы menusiga o'ting.
- Qidiruv satrida ismning bir nechta boshlang'ich harflarini kiriting.
- (kiritish tilini o'zgartirish uchun # ni bosing)
- Ro'yxatdan kontaktni tanlang.

# **Kontaktlarni boshqarish**

Siz kontaktlarni SIM1/SIM2 kartalariga va telefonga ko'chirishingiz, shuningdek kontaklarni o'chirib tashlashingiz mumkin. Kerakli variantni tanlash uchun Kontaktlar > Opsiyalar menusiga o'ting.

### **XABARLAR**

# **Xabarlarni yuborish**

- Xabarlar Yozish menusini tanlang.
- Matnli xabarni yozing, so'ng Opsiyalar– Yuborishni bosing, keyin Raqamni kiriting yoki Telefon kitobchasidan Qo'shishni tanlang
- Opsiyalar Yuborishni bosing

# **ORGANAYZER**

Uyg'otgich, Fonarcha, Kalkulator, Kalendar, Jahon vaqti, Kattaliklar konverteri, Elektron kitob, Taymer, Sekundomer, SIM menusi, **Bluetooth** 

### **MULTIMEDIA**

### **Kamera**

O'rnatilgan kamera fotosuratga olish imkoniyatini beradi.

# **Tasvirlar**

Ushbu funksiya telefon xotirasida va microSD kartasida saqlab qo'yilgan tasvirlarni ko'rish imkoniyatini beradi.

# **Video**

Video fayllarni qo'yib ko'rish imkoniyatini beradi.

# **Diktofon**

Telefon WAV/AMR formatida yozish imkoniyatiga ega.

# **FM radio**

FM radiostansiyalarini tinglash, signal sifatini yaxshilash uchun naushniklarni ulashni tavsiya qilamiz. Ovoz balandligini rostlash uchun 4 pozitsiyali tugmaning yuqoriga yoki pastga foydalaning.

### **Fayllar ro'yxati**

Telefon xotirasidagi va microSD kartasidagi fayllarni ko'rish, shuningdek ular bilan ishlash.

### **Iloncha**

Telefonda avvaldan o'rnatilgan «Iloncha» o'yini mavjud.

# **AUDIO**

Audio fayllarni qo'yib eshittirish imkoniyatini beradi. Ovoz balandligini rostlash uchun 4

pozitsiyali tugmaning yuqoriga yoki pastga klavishlaridan foydalaning.

# **PROFILLAR**

Umumiy, Ovozsiz, , Ko'chada.

### **SOZLAMALAR**

### **Chaqiruvlar sozlamalari**

Sim dispetcheri, Qayta yo'naltirish, Chaqiruvni kutish, Chaqiruvni ta'qiqlash, Raqamni berkitish, Boshqalar.

# **Telefon sozlamalari**

Sana va vaqt, Til sozlamalari, Tezkor foydalanish klavishlari sozlamalari, Avtomatik yoqilish /o'chirilish, Sozlamalarni tiklash (Standart parol 1234)

### **Displey**

Gulqog'ozlar sozlamalari, Foydalanilmayotgan vaqtdagi displey sozlamalari, Kontrast, Yoritib turish

# **Xavfsizlik sozlamalari**

SIM himoyasi, Telefon himoyasi, Maxfiylik, Avtomatik bloklash, Qora ro'yxat.

# **Tarmoq sozlamalari**

Foydalanuvchilarning ro'yxat yozuvlari, GPRS xizmati.

# **SOS**

SOS klavishasidan foydalanish bo'yicha qisqa qo'llanmagan qarang.

# **INTERNET**

Telefonda wap-saytlarga kirish uchun oldindan o'rnatilgan internet-brauzer maviud.

Mobil aloqa operatori internet-trafikdan foydalanganlik uchun qo'shimcha to'lov olishi mumkin.

Katta hajmli axborotga ega bo'lgan Websaytlar yuklanmasligi yoki noto'g'ri aks ettirilishi mumkin.

Foydalanilgan elektron mahsulotlarni, akkumulatorlarni va qadoqlash materiallarini maxsus yig'uv shahobchalariga qaytaring. Bu nazorat qilib bo'lmaydigan chiqindilar chiqarilishini oldini olish va materillardan qayta foydalanish imkoniyatini yaratadi. Batafsil ma'lumotlarni mahsulot yetkazib beruvchisidan, utilizatsiya qilish bo'yicha mahalliy organlardan, ishlab chiqaruvchilar faoliyatini nazorat giluvchi davlat tashkilotlaridan aniqlashtirib olish mumkin. Mahsulotda, akkumulatorda, hujjatlar yoki qadoqdagi ustidan chizib qo'yilgan chiqindi konteyneri belgisi shuni anglatadiki, xizmat muddati tugagan barcha elektrik va elektron mahsulotlar alohida utilizatsiya qilinishini talab etadi. Ushbu mahsulotlarni navlarga ajratilmagan shahar chiqindilari bilan birgalikda bartaraf qilmang.

# **FOYDALANISH VA XAVFSIZLIK QOIDALARI**

- Samolyotlarda, davolash muassasalarida va mobil aloqadan foydalanishga cheklovlar mavjud bo'lgan boshqa muassasalarda mobil telefonlardan foydalanish qoidalariga rioya qilish zarur.
- Transport vositasini boshqarayotganda mobil aloqadan foydalanish qoidalariga rioya qilish zarur. Telefonda gaplashayotgan vaqtingizda "Handsfree" funktsiyasidan foydalaning yoki mashinani to'xtating.
- Yonilg'i quyish stantsiyalarida, kimyoviy moddalar ishlab chiqariladigan va yonuvchan materiallar mavjud bo'lishi mumkin bo'lgan boshqa joylarda mobil telefonlardan foydalanish qoidalariga va tavsiyalariga rioya qilish zarur.
- Telefon va uning aksessuarlari (akkumulyator, zaryadlash moslamasi) buzilishi va ishdan chiqishini oldini olish maqsadida faqat asl aksessuarlardan foydalanish zarur.
- Elektromagnit nurlanishga sezuvchan bo'lgan elektron tibbiy va boshqa uskunalar, shu jumladan elektron eshitish apparatlari, kardiostimulyatorlar, hamda tutun detektorlari va hokazolar yaqinida telefonni joylashtirish tavsiya qilinmaydi. Uskunalar ishlashida to'xtalishlar paydo bo'lishi hollarida ularning ishlab chiqaruvchilari bilan maslahatlashish kerak.
- Telefon ishdan chiqishiga yoki uning yonib ketishiga yo'l qo'ymaslik uchun uni kuchli zarbalarga yo'liqtirish tavsiya qilinmaydi.
- Tez yonuvchan gazlar muhitida telefondan foydalanish taqiqlanadi. Bu yong'inga olib kelishi mumkin.
- Telefonni yuqori haroratlar, bosim, yuqori namlik ta'siriga yo'liqtirish tavsiya qilinmaydi, bu uni ishdan chiqishiga olib kelishi mumkin.
- Telefonni va uning elementlarini qismlarga ajratish taqiqlanadi. Bu uni ishdan chiqishiga va akkumulyator oqib ketishiga olib kelishi mumkin.
- Telefonni magnit va kredit kartalari,

hamda boshqa magnit axborot tashuvchilari bilan birga juda yaqin joylashishi ularda saqlanayotgan ma'lumotlarga ziyon keltirishi mumkin.

- Yoqilgan mobil telefon o'ziga metalldan yasalgan mayda narsalarni tortishi mumkin va ular telefon buzilishiga sabab bo'lishi mumkin.
- Telefon ichiga suyuqlik kirishi qisqa tutashuvga yoki akkumulyator oqib ketishiga yoki boshqa shikastlanishlarga olib kelishi mumkin. Telefon ichiga suyuqlik kirganda imkon qadar tezlik bilan telefondan akkumulyatorni chiqarib olish va servis xizmatiga murojaat qilish kerak.
- Mobil telefonning nurlanishi boshqa aloqa qurilmalari, shu jumladan oddiy telefonlar, tele- va radiopriyomniklar, ofis uskunalari uchun to'sqinlik qilishi sababi bo'lishi mumkin.

# **YETKAZIB BERILADIGAN KOMPLEKT**

- 1. Telefon
- 2. Batareya
- 3. Zaryadlovchi
- 4. Kafolatli karta
- 5. Foydalanuvchi uchun qo'llanma

# **ISHLAB CHIQARISH RAQAMI**

Seriya raqami model va chiqish sanalari haqidagi ma'lumotlarni o'z ichiga oladi. Telefon batareyasi yoki qurilma qutisidagi telefonda berilgan.

Quyida ketma-ket raqamning dekodlanishi misoli keltiriladi:

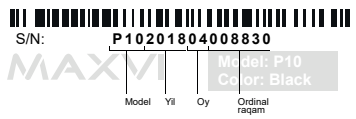

**Diqqat!**

*Ishlab chiqaruvchi telefon komplektlanishiga, texnik va dasturiy ta'minotiga oldindan ogohlantirmagan holda o'zgartirishlar kiritish huquqini o'zida qoldiradi.*

### **ЗАВОД ИЗГОТОВИТЕЛЬ:**

«Shenzhen Concox Information Technology Co., Ltd»

F4, BUILDING C, F4, BUILDING B (OFFICE), GAOXINQI PLANT,

LIUXIAN 1ST ROAD, AREA 67, BAO'AN DISTRICT, SHENZHEN CITY, GUANGDONG PROV.

CHINA, ZIP CODE: 518102

«Шеньчжень Конкокс Информайшн Технолоджи Ко. Лтд.» Воан, район 67, 1-ая Луаксинг улица, Гоаксинтши Индастриал Парк, корпус B/C, 4 этаж., Шэньчжэнь, Китай

### **ИМПОРТЕР:**

ООО «АЛЬФАТЕЛ» 121087, г. Москва, ул. Барклая, д. 6 стр. 25, этаж 3, комната 1

Соответствует требованиям ТР ТС 020/2011 «Электромагнитная совместимость технических средств».

RU Сделано в КНР. Товар сертифицирован. Гарантия 1 год. Срок службы 24 месяца

кz КХР-да жасалған. Тауар сертификатталған. Кепілдігі 1 жыл. Қызмет мерзімі 24 ай

UA Зроблено в КНР. Товар сертифіковани. Гарантія 1 рік. Термін служби 24 місяці

Xitoyda ishlab chiqarilgan. Mahsulot sertifikatlangan. Kafolat 1 yil. Xizmat muddati 24 oy  $U<sub>7</sub>$ 

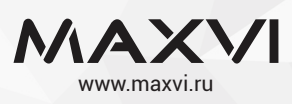